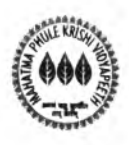

## "COMPREHENSIVE SCHEME FOR STUDYING COST OF CULTIVATION OF PRINCIPAL CROPS IN INDIA (M. S.)" DEPARTMENT OF AGRICULTURAL ECONOMICS MAHATMA PHULE KRISHI VIDYAPEETH RAHURI -413 722, **DIST-AHMEDNAGAR** Phone-02426 243257, 243236, 243777

No. A. Econ/SSCC/ Contr. Recruit /Driver/ 248/2023.

Date:19/07/2023

To.

**List Enclosed** 

- Subject : Interview for the post of Driver in the Comprehensive Scheme, Dept. of Agril. Economics, MPKV, Rahuri
- Ref: No.: 1) No.DOR/DDR-IV/Permission/269/ of 2023, Dated:8th May, 2023 2) No. A. Econ/SSCC/Notification/Contr. Recruit. /87/2023. Date:15/05/2023 3) No. A. Econ/HOD/ Contr. Recruit. /Committee /623/2023, Date:31/05/2023

The interviews of the eligible short-listed candidates in 1:3 ratio as per notification for the post of Driver in the Comprehensive Scheme, Dept. of Agril. Economics, MPKV, Rahuri will be conducted by the Selection Committee on 25/07/2023 at 09.00 hrs., at Comprehensive Scheme. Dept. of Agril. Economics, MPKV, Rahuri Dist: Ahmednagar (MS). Therefore, you are instructed to attend the interview on scheduled date and time. The following points should be considered while reporting and appearing for the interview.

## **Verification of the Documents**

- You need to bring all original documents in support of your claims in the application. You  $\blacktriangleright$ need to especially produce the original documents in support of eligibility (date of birth, educational qualifications along with the statement of marks and certificates), additional degree/ course/ training, additional experience and other claims.
- You need to report to the "Verification of Documents" desk upon arrival and produce the  $\blacktriangleright$ original documents for verification. If you are unable to produce the original documents in support of your minimum eligibility, you will be considered as ineligible for the interview.
- The Screening Committee qualified you based on the documents submitted from your end  $\blacktriangleright$ along with application. You need to produce the original documents in support of the qualification. If you fail to produce the original documents in support of eligibility, your interview call will be cancelled automatically.
- $\triangleright$  You are not allowed to submit documents other than those submitted with the applications during the "Verification of Document" process.
- Immediately after the document verification process is over, the Selection Committee will  $\blacktriangleright$ conduct the interview.

## **Other Conditions**

- $\triangleright$  It is vour responsibility to attend the interview on scheduled date and time and at scheduled place.
- > You will have to attend the interview at your own cost and no TA/DA will be paid for attending the interview.
- It is to be noted that merely calling for the interview does not confirm the selection for the post and the candidate should not claim any appointment on the basis of this call letter.
- $\triangleright$  The post is purely on temporary basis for the specified period and the candidate is subjected to termination on the expiry of the period or coterminous with the scheme or by giving the notice of one month from either side.
- $\triangleright$  Canvassing in any form will make the candidate ineligible.
- $\triangleright$  You should bring photo identity along-with you that you need to produce during the "Verification of Document" Process.
- $\triangleright$  The interview call letter may not be sent to you by post; and hence you need to show the emailed letter to the "Verification of Document" desk; and you are advised not to delete this email.

We wish you all the best for the interview.

Deptt. of Agril. Economics, **MPKV. Rahuri** 

To.

Name of the Post: Driver Number of Posts: 01 Interview Date: 25/07/2023 at 9:00 hrs. Interview Place: Comprehensive Scheme, Dept. of Agril. Economics. MPKV. Rahuri, Dist: Ahmednagar

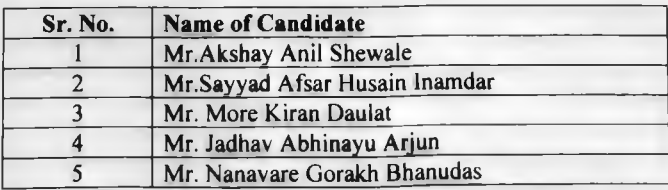